### logbook of NetBSD/aarch64

AsiaBSDCon2018 - NetBSD Bof ryo@nerv.org

# とりあえずNetBSD/aarch64の現状

- current status
	- multiuser works
	- fdt support (refer evbarm/conf/GENERIC64)
	- kernel はそこそこ安定
	- commitに向けて現在cleanup中
- known bugs
	- thread attributed variables fail to work (ld\_elf.so issue?)
	- C++ stack unwinding (libunwind?)
		- C++で書かれているATFが動かない…

# とりあえずNetBSD/aarch64の現状

- not yet
	- SMP
	- kernel text/rodata segments are mapped writable. it should be mapped as RX when no options DDB
	- ucas(9) and ucas\_ras\_check() is not implemented yet
	- crash(8), savecore(8) and libkvm (cpu\_kcore\_hdr\_t)
	- $-$  pmap should be work even if PID MAX  $>= 65536$
	- TLB ASID in pmap should be randomized
	- userland debugger
	- COMPAT\_NETBSD32
	- and so on…

#### 実装について

#### • やったこと

- matt@ による evbarm64/conf/A64EMUL が既にあり、 build releaseはできていた→build関連やuserlandはok?
- trapやpmap等、各種重要な関数が空だった
- (この時点では気づいてなかったが)他にも所々バグが…
- まぁなんとかなるだろうと nisimura@ さんと作り始める

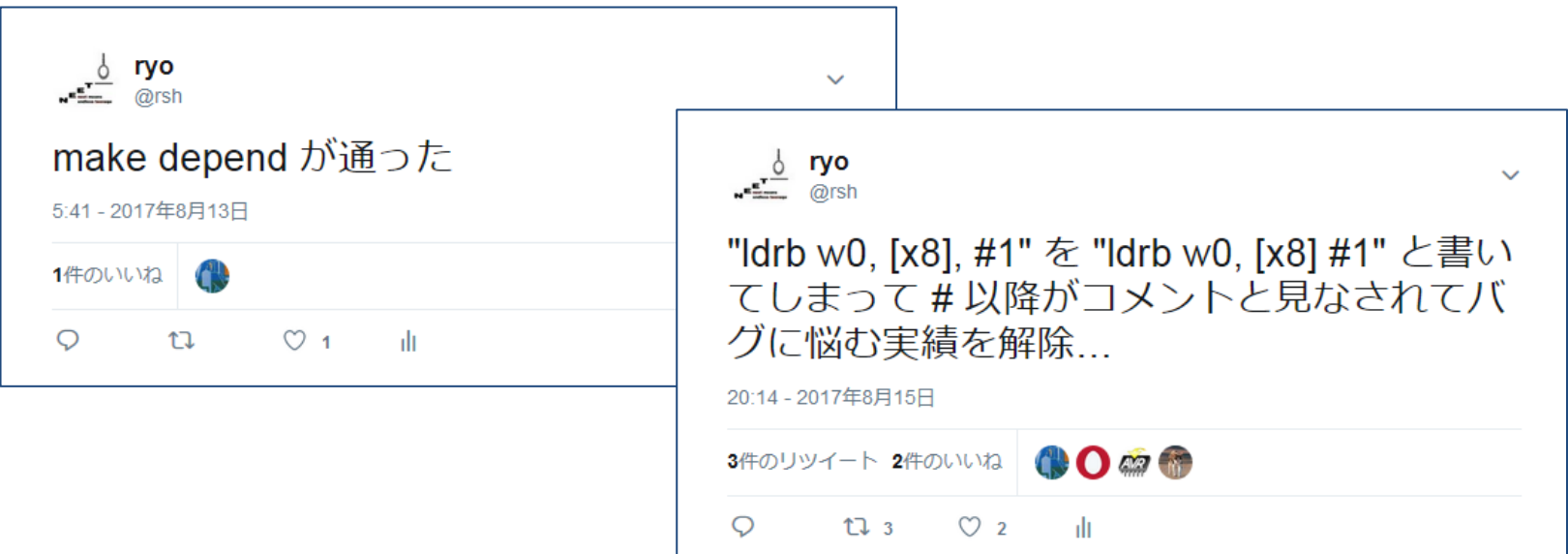

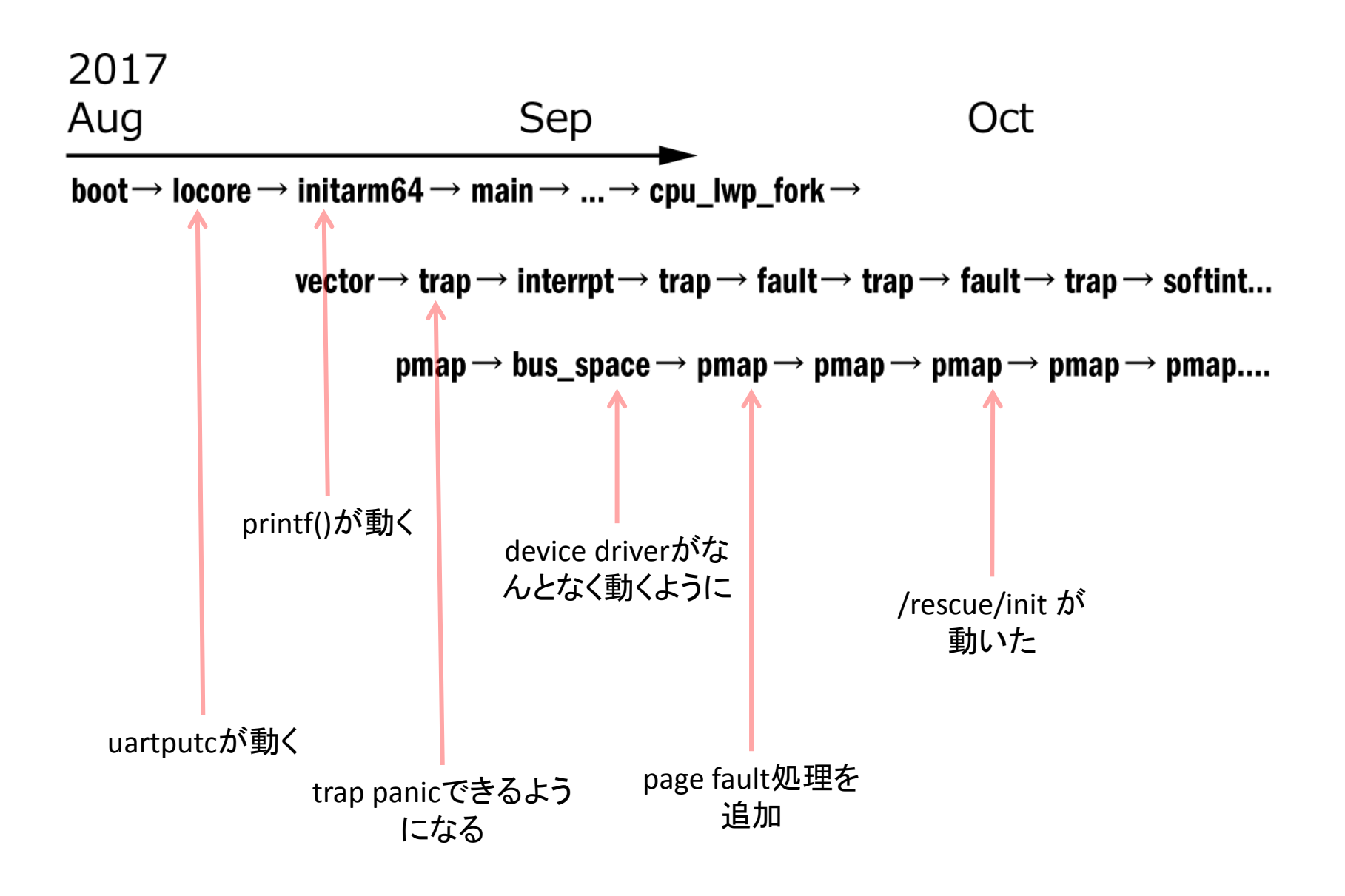

## locoreでのMMU設定

- FreeBSDのlocoreを参考にしつつ、まずは PA=VAでMMUをenableにする
- MMU onの状態に遷移して仮想アドレスに ジャンプさせる

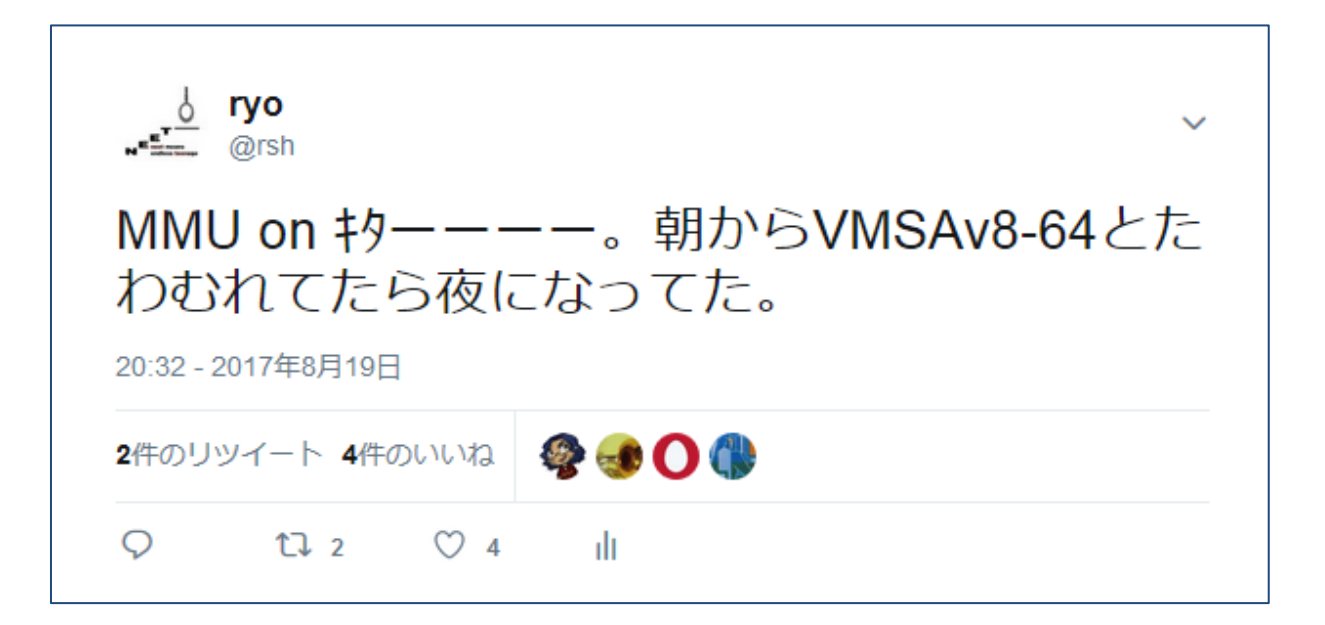

• MMU table (memory map)

– MMUのL0~L2テーブルを作って、MMU enable

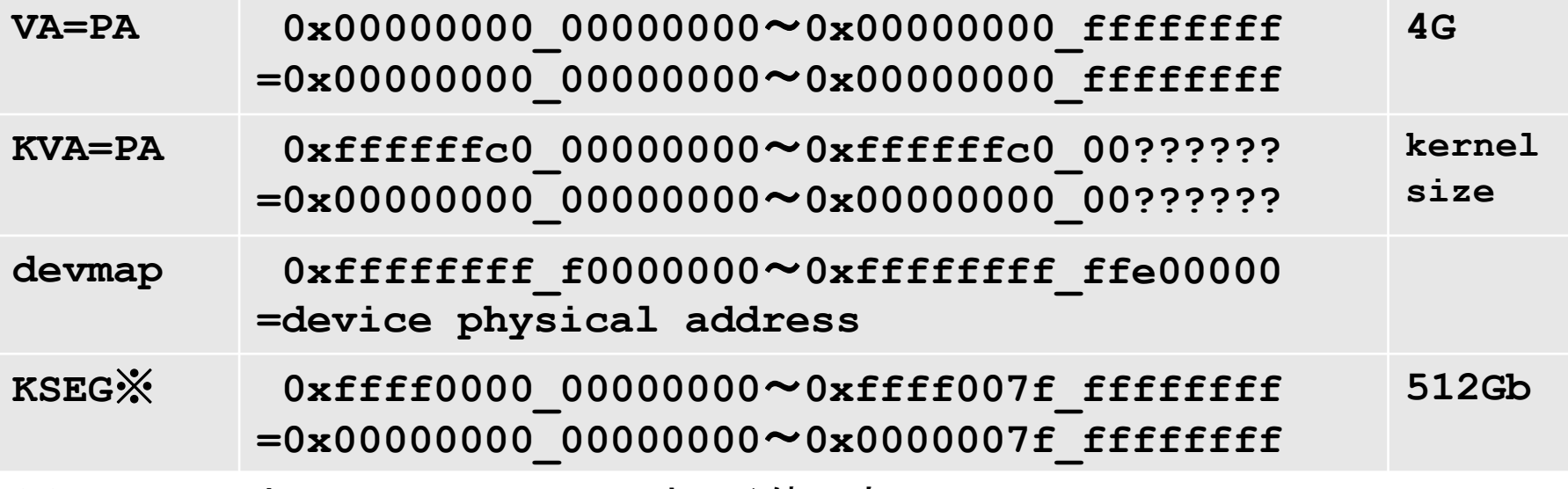

※FreeBSDではDMAP。MIPSのKSEG0と同じ使い方

locoreでこのテーブルを作り、VA=PAのテーブル以外は、 ずっと使い続ける (armはarm32 kvminitで作り直す)

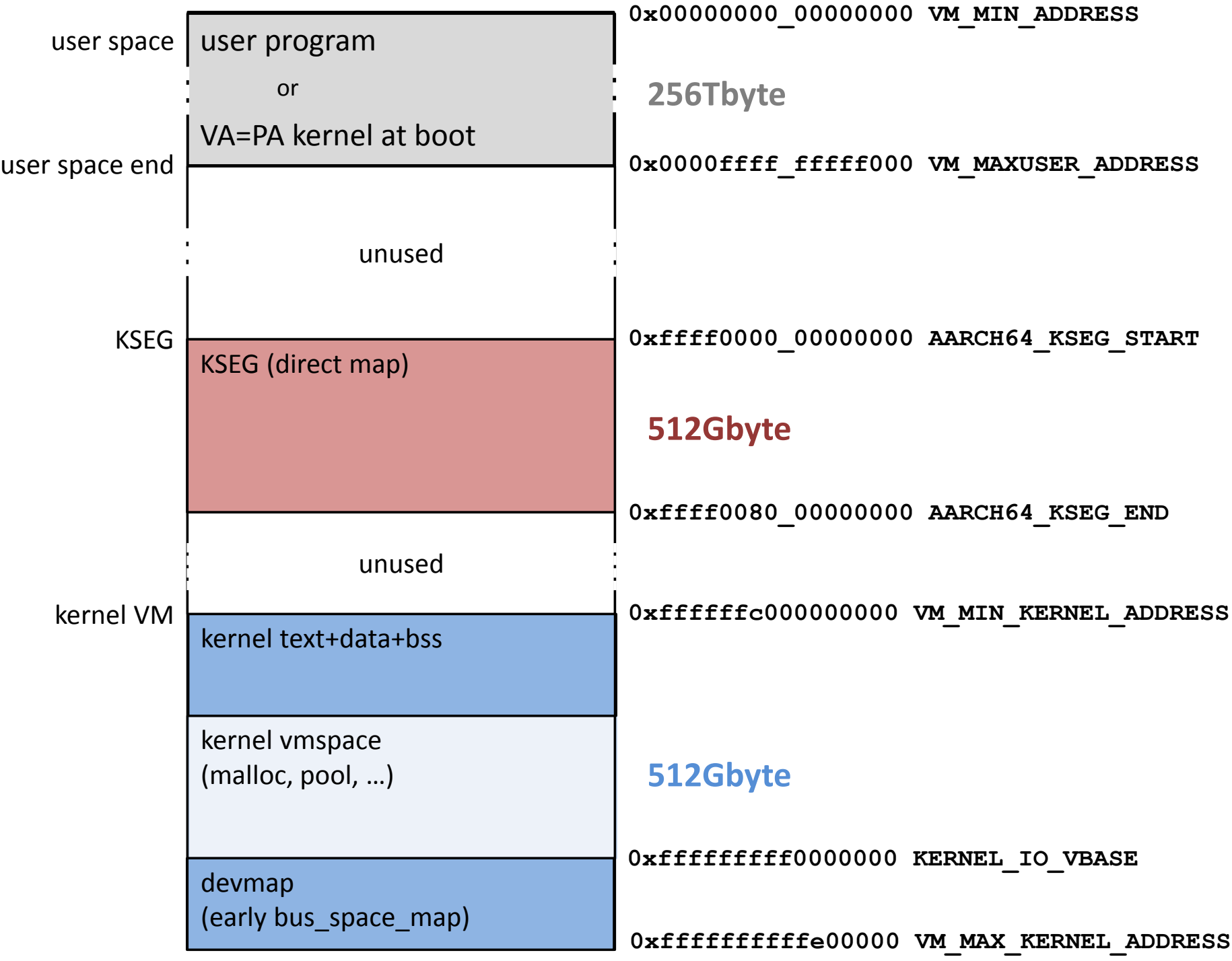

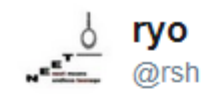

#### やっとinitarm()まで来た。しかし先は長い...

 $\checkmark$ 

4:04 - 2017年8月20日

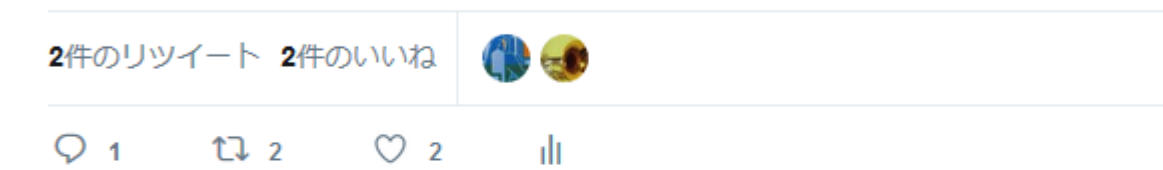

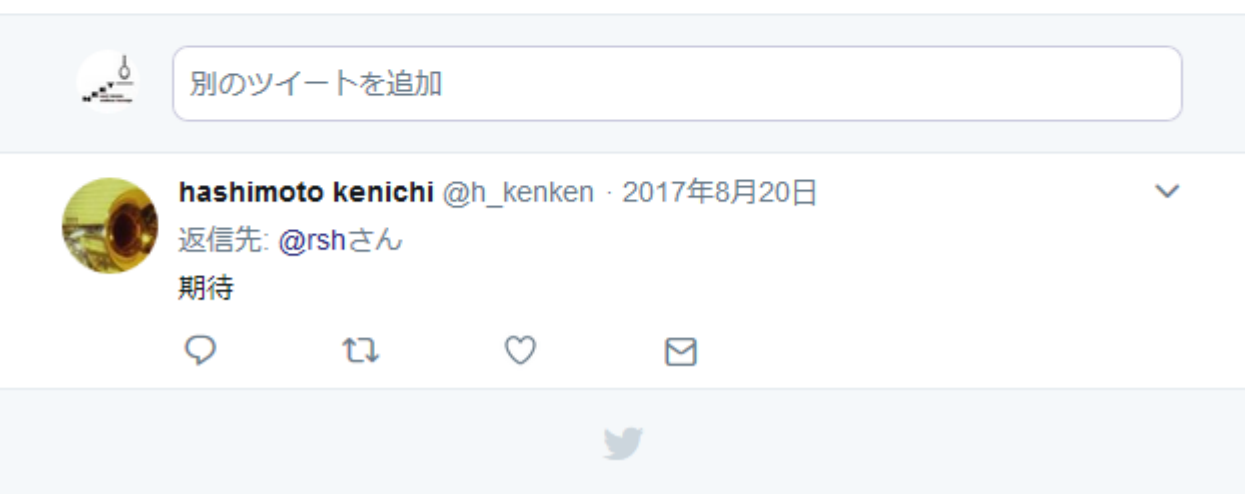

### 必要最低限のpmapを作る

kernelのmain()が動きだすために最低限必要なpmap関数

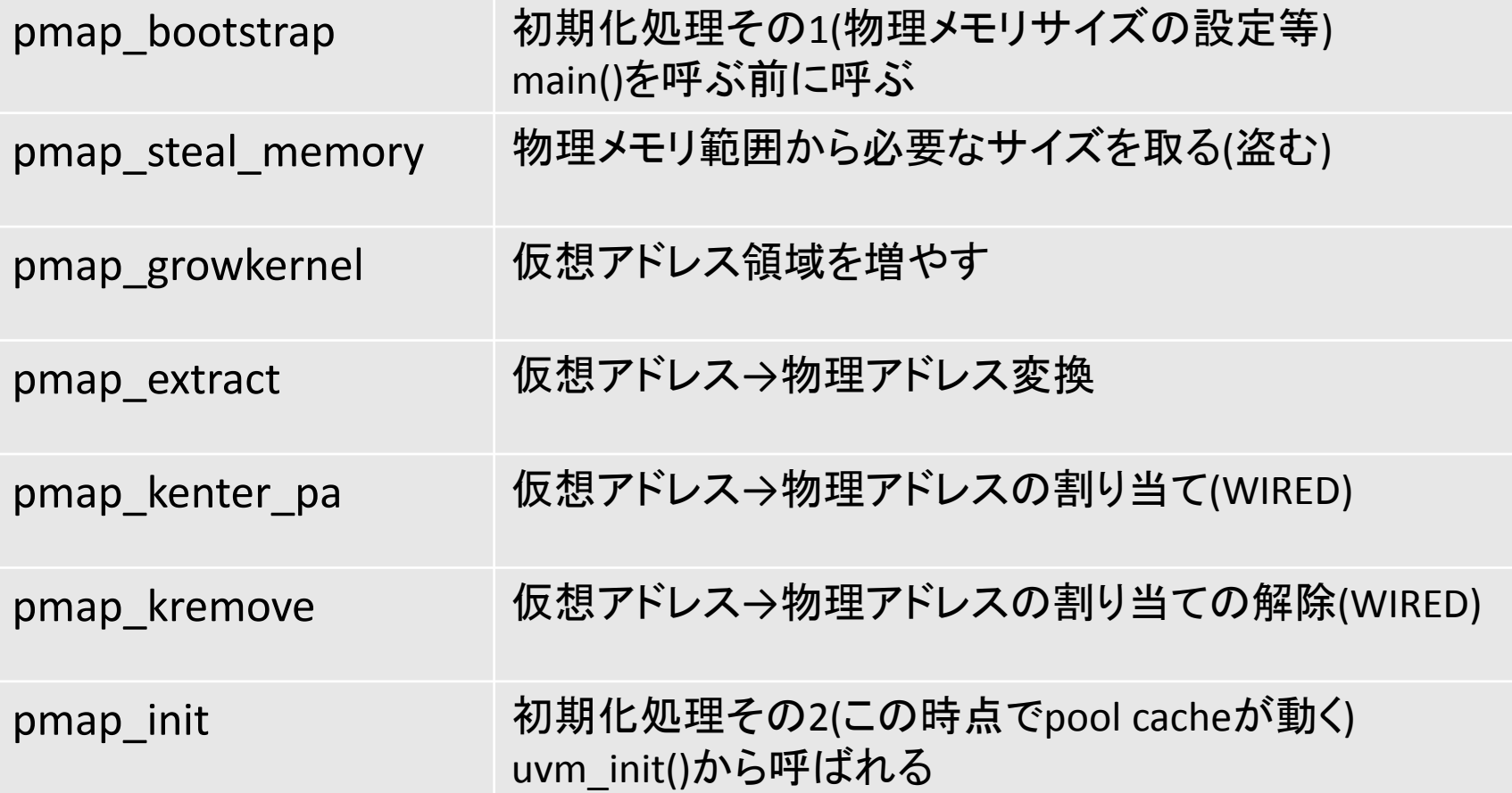

このへんまで作るとuvmの初期化が動くようになり、カーネルで kmem\_alloc等のメモリ確保(kmem(9)、pool\_cache(9)、malloc(9) 等)ができるようになる

## aarch64のMMU

- アドレス空間は48bit (256Tbyte)
- 4レベルハードウェアページテーブル
- ページ単位には4/16/64kbyteのページを選べる が、混在はできない(level1、level2で終端はでき る)
- NetBSD/aarch64では4kbyte/pageで使用
	- level0 512Gbyte/table
	- level1 1Gbyte/block or table
	- level2 2Mbyte/block or table
	- level3 4kbyte/page

## aarch64のMMU

- TTBR0/TTBR1レジスタ(**T**ranslation **T**able **B**ase **R**egister) でアドレスにより二つのMMUテーブ ルを使い分ける
- 48bit目でTTBR0(userland)/TTBR1(kernel)を使 い分けるよう設定
	- $-$  0x0001 0000 0000 0000 $\sim$ 0xffff ffff ffff ffff  $\rightarrow$  TTBR1(kernel mode)
	- 0x0000\_0000\_0000\_0000~0x0000\_ffff\_ffff\_ffff  $\rightarrow$  TTBR0(user mode)
- TTBRに、テーブルの物理アドレスを設定する
	- TTBR0 = user mode level0 table Physical Address
	- TTBR1 = kernel mode level0 table PA
- ページテーブルは8byte/entryで構成され、 4kbyte/pageの場合は512 entry/table
- ページエントリには次のテーブルの物理アドレ スと各種属性(read/write/exec/cache等)を格納

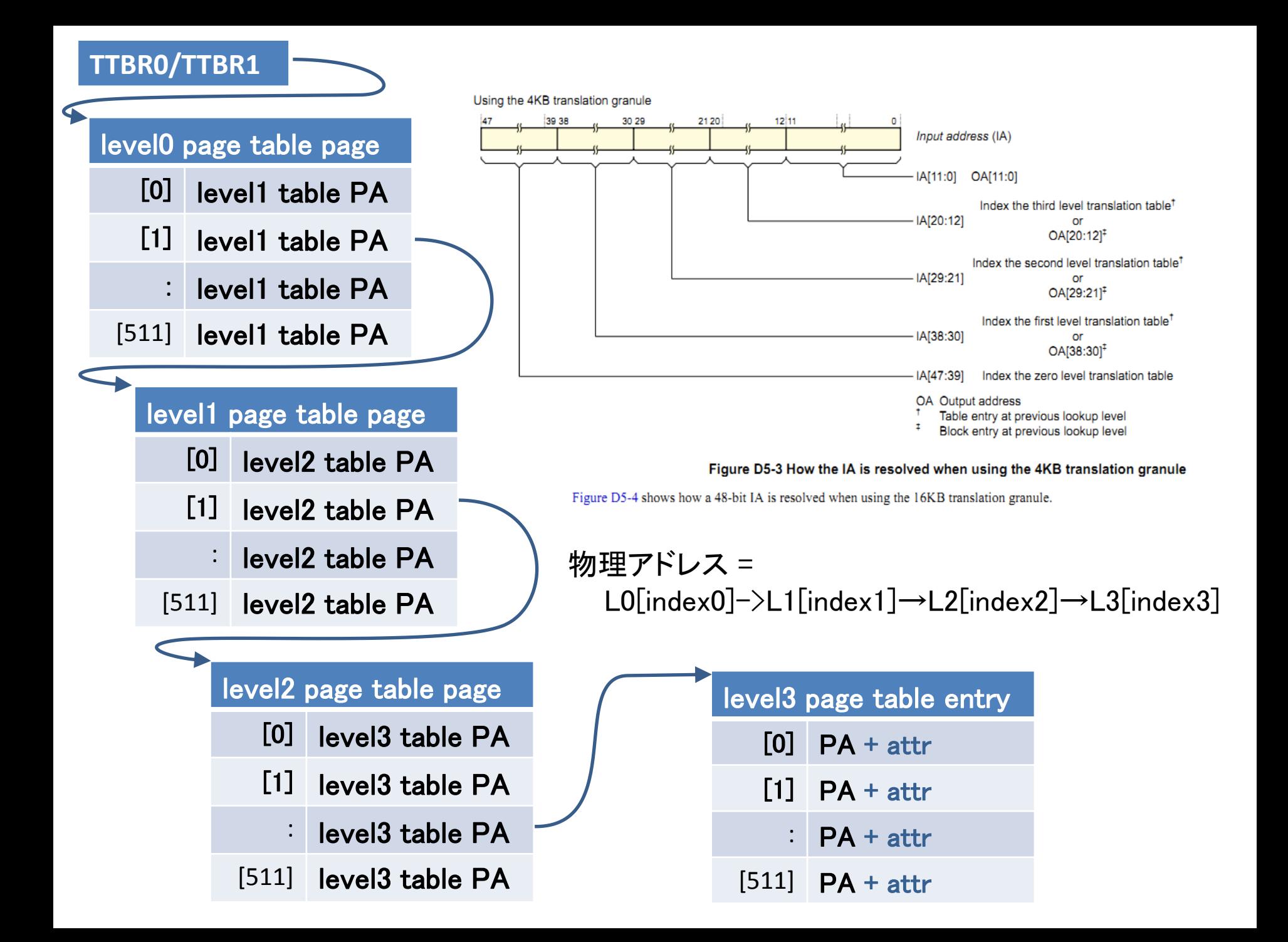

### MMU tableとKSEG(DMAP)

- 仮想アドレスをを設定するには、MMU tableの適切な位置に書き込まなけれ ばいけない
- しかしMMUテーブルは**物理アドレス**で構成されている。物理アドレスしかわ からない領域をkernelから仮想アドレスでアクセスするにはどうすれば…?
- 色々な方法があるが、netbsd/aarch64ではKSEG mappingを使っている
	- KSEG = MIPSのKSEG0セグメントと同じ機能 物理アドレス範囲をそのまま仮想アドレスにマップした領域
	- FreeBSDではDMAPという名前を使っている
	- 物理アドレス→仮想アドレスをリニアにマップしている領域

[aarch64/include/vmparam.h]

 #define AARCH64\_KSEG\_MASK ((vaddr\_t) 0xffff000000000000L) #define AARCH64\_KSEG\_START AARCH64\_KSEG\_MASK #define AARCH64\_PA\_TO\_KVA(pa) ((vaddr\_t) ((pa) | AARCH64\_KSEG\_START))

これにより、

 $va = AARCH64$  PA TO KVA(pa);

とすれば、物理アドレス pa を仮想アドレス va でアクセスすることができる

#### MMU tableとKSEG(DMAP)

- 問題点
	- KSEGマッピングはPA→VAのアクセスが簡単にできて 便利だが、全物理アドレスをread/writeでマッピング しているため、kernel内でのW^Xの前提が崩れる → セキュリティ的に問題がある?
	- OpenBSDでは使われていない。OpenBSDでは2つの 連続するページを確保し、最初のページにMMUテー ブル本体、2つ目のページに、内容をVAで写像した同 様のテーブルを作って管理している。
	- NetBSDでもこれをやろうとしたが、pmap初期化時に 連続する2ページをallocすることがうなくできなくて諦 めた。
		- → 頑張ればできると思われる。

#### exception and interrupt

• aarch64基礎知識

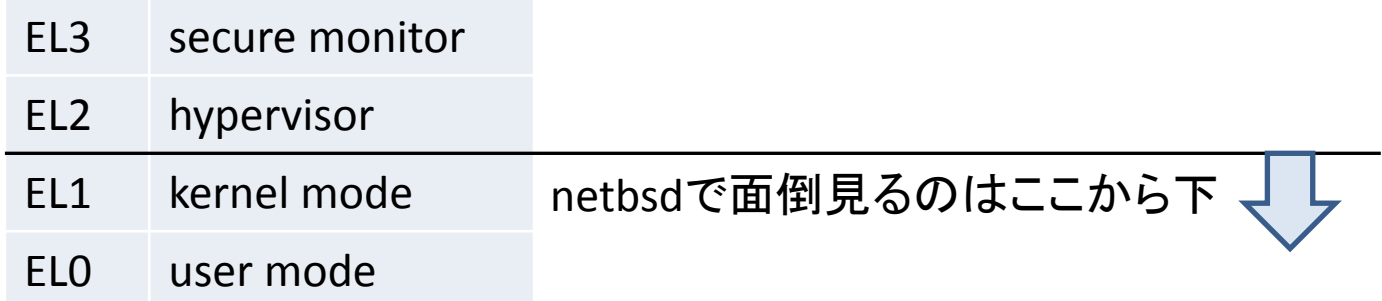

• EL0(user mode)やEL1(kernel mode)でsyscallやfault、その他変なこ とが起こるとEL1 synchronous exceptionが発生する

#### $-$  FI1は

- spをEL0と共有する「EL1T」
- spをEL0と共有しない「EL1H」
- の2つのモードがある。netbsdで使うのはEL1Hのみ
- EL0は「32bit」と「64bit」の2つのモードがある (通常64bitのみ。COMPAT\_NETBSD32を実装したら32bitもアリ)

計4つのモードがあり、それぞれがsync、irq、fiq、errorの4つのexception を持っている

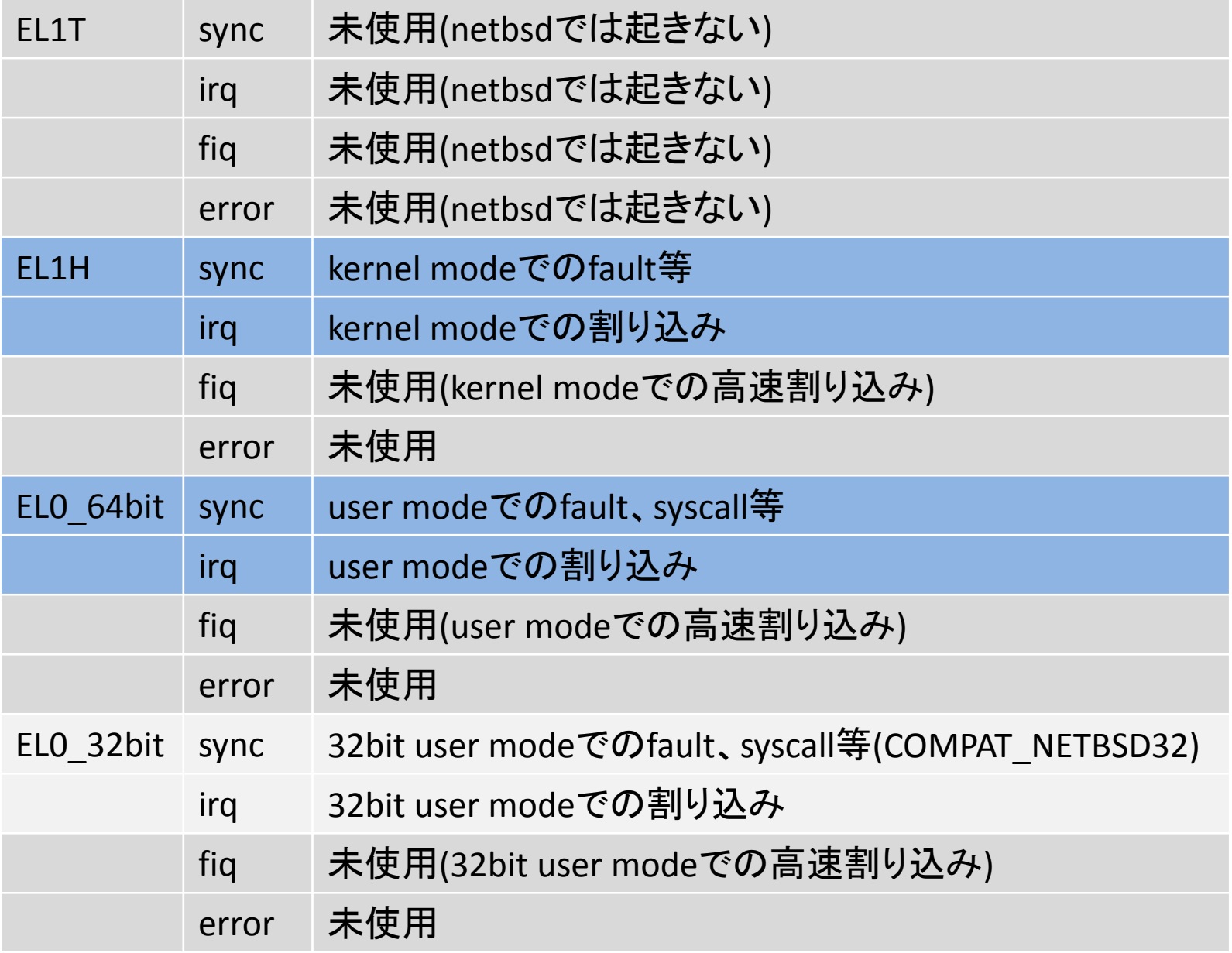

interrupt(irq)はkernel modeでもuser modeでも同じ処理なので、必要な処理は

EL1H sync EL0\_64bit sync irq (処理は共通) 3つを実装すればよい

pmap、bus\_space、irq exception → interrupt まわりまでできたら、最低限のデバ イスドライバと割り込みが動くようになる

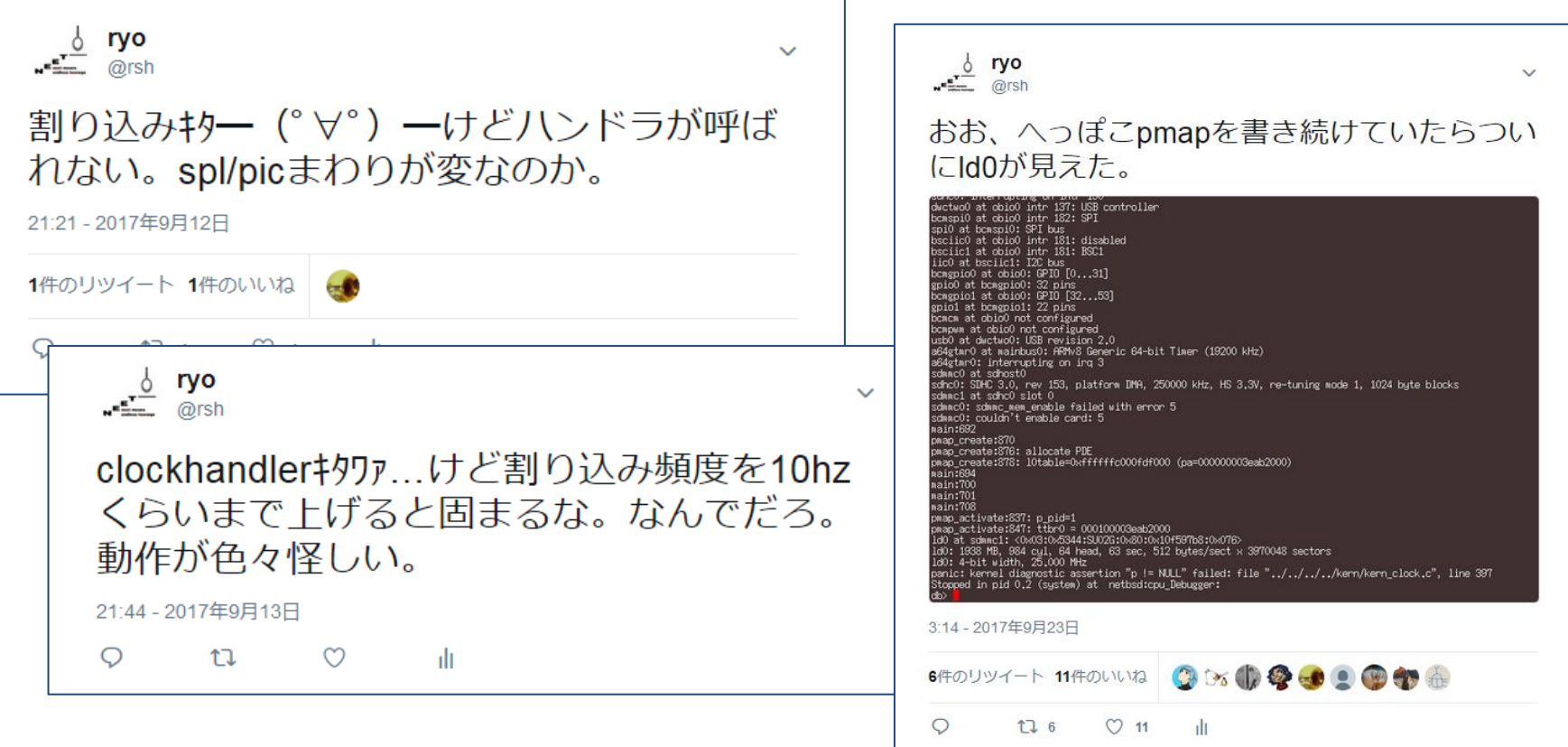

#### implementation of aarch64/pmap.c

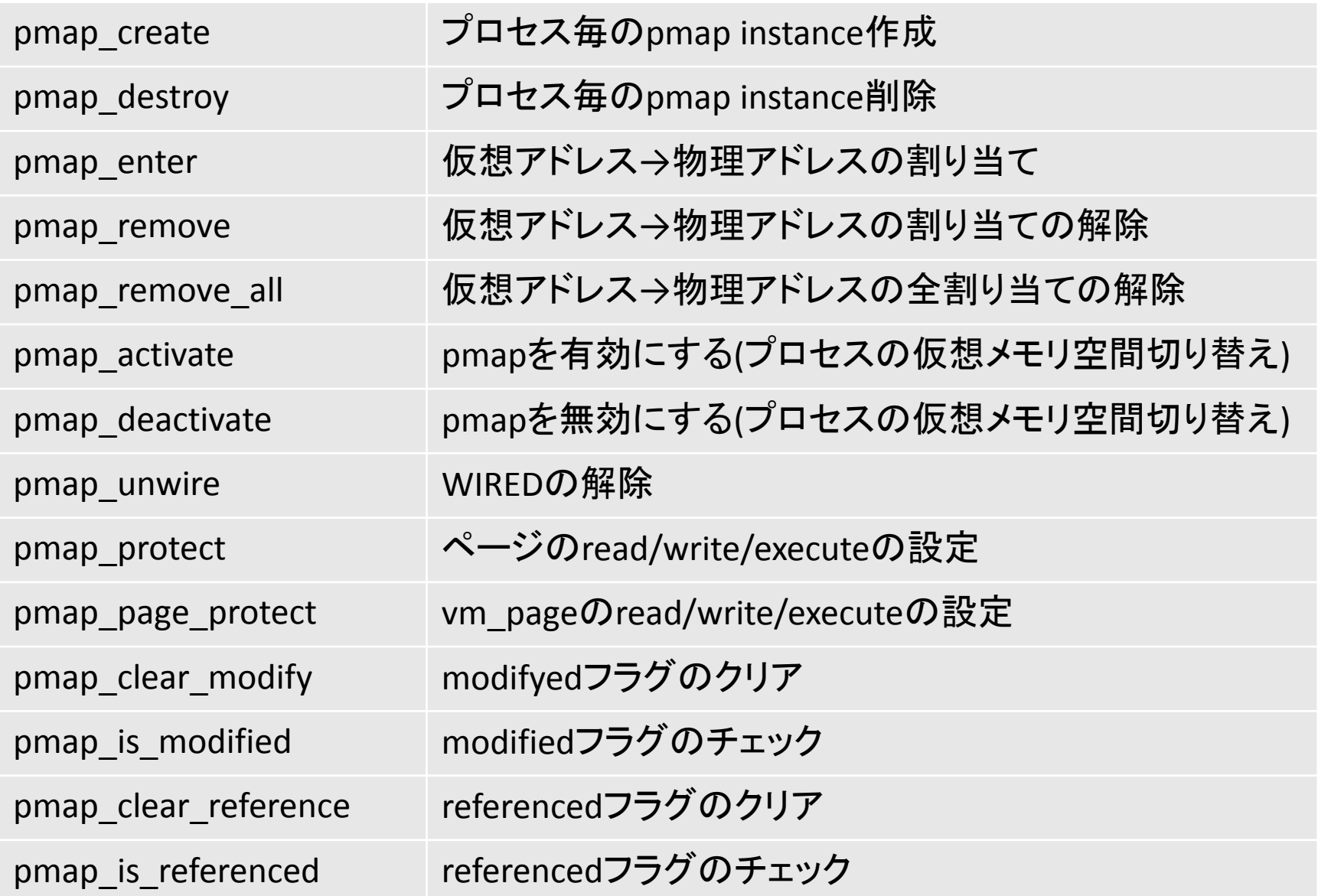

- pmap\_kenter\_paとpmap\_enterの違い
	- pmap\_kenter\_pa/pmap\_kremove
		- 常にWIREDマッピング(vm\_pageのことを考えなくてよい)
		- physical addressがvm\_pageに紐付けされていない(かもしれない)
		- 割り込みコンテクストでも使える
	- pmap\_enter/pmap\_remove
		- WIREDじゃないかもしれない(flagsに従う)
		- managed mappingである(vm\_pageを考慮する必要がある)
		- 既に存在する仮想アドレスに対して呼ばれることがある→変更として 扱う
	- vm\_pageとは?
		- 物理ページに紐つけられた構造。 uvmが初期化時に作る。PHYS\_TO\_VM\_PAGE(paddr) で取得可能
		- referenced/modifiedビットはここに保存される
		- pmap\_page\_protect等ではパラメータがvm\_pageで渡される
			- 同じvm\_page(物理ページ)に割り当てられた仮想ページのリストを持ってお かなければいけない
				- » 物理アドレスがわかれば、割り当てている仮想アドレスのリストを取得 できるようにしておく必要がある
			- 物理→仮想ページのリスト管理はpmap内で行う必要がある
				- » pmap\_enter/pmap\_removeでvm\_pageのリストにvaddrを追加削除する 必要がある
				- » リスト操作にロックが必要

vm\_pageのロック

- vm\_page内のリスト操作時にはロックが必要なため、aarch64では各 vm\_page毎にロックを持たせてみた
	- → するとVM\_MDPAGE\_INIT時にmutexが溢れた (boot時に使えるmutexの最大数に達してしまった)
		- vm\_pageは物理ページ数分存在する
		- VM\_MDPAGE\_INITを呼ぶ時点ではmallocができないためmutex領域を増や せない

しょうがないのでもう少し後でuvmから呼ばれる pmap\_init() の中で自前で全 vm\_page分mutex\_initするようにしてみた。

- mutexをvm\_page別に分けた理由は、SMP時にロック競合が起きにくいと 思われる為
	- まだよくわからない。今後のチューニング対象
	- ちなみにarmはグローバルにlockしている
	- x86はリストのポインタをhashしてlock?
	- そもそもaarch64でまだSMPが動いていないので(ry

#### referenced/modified emulation

pmap enter時に設定された read/writeのフラグを、 PTE(page table entry)の空きbitに設定しておく

Attribute fields for VMSAv8-64 stage 1 Block and Page descriptors

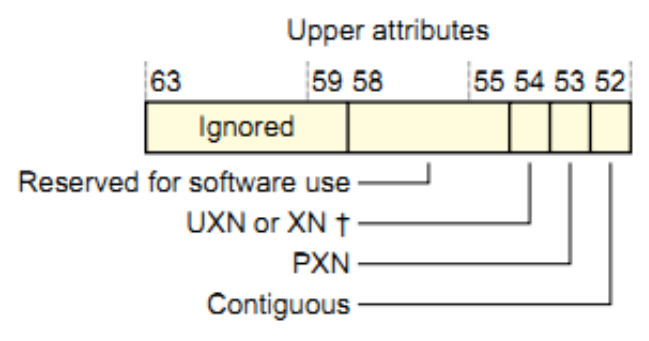

- 実際にpteに設定するprotectのreadable/writableはクリアしておく →read/writeされるとpage faultが起こる
- read faultが起きたら本当にreadableかどうかチェック
	- readableでなければfault処理続行
	- そうでなければreferncedフラグを設定してreadableにしてreturn
- write faultが起きたらwritableかどうかチェック
	- writableでなければfault処理続行
	- そうでなければmodifiedフラグを設定してwritableにしてreturn

#### • pmapをこの通りに実装していくと、demand pagingが 動き、プログラムの実行ができるようになる…?

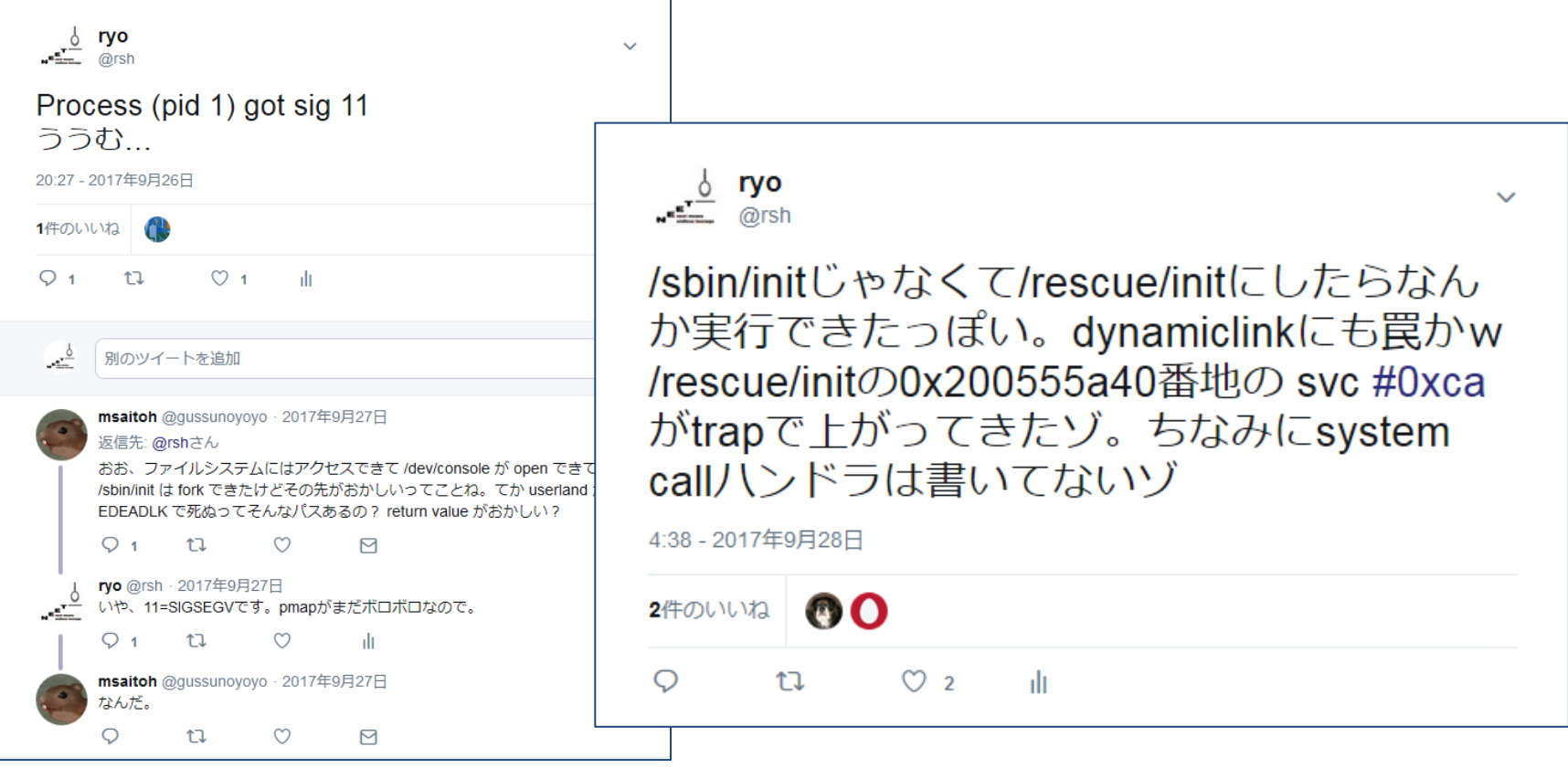

• ちなみに svc #0xca は SYS\_sysctl。

forkして/rescue/initを読み込み、ユーザアドレス空間にスイッチ&ジャン プして実行まではできたけど、システムコールで落ちたということです。

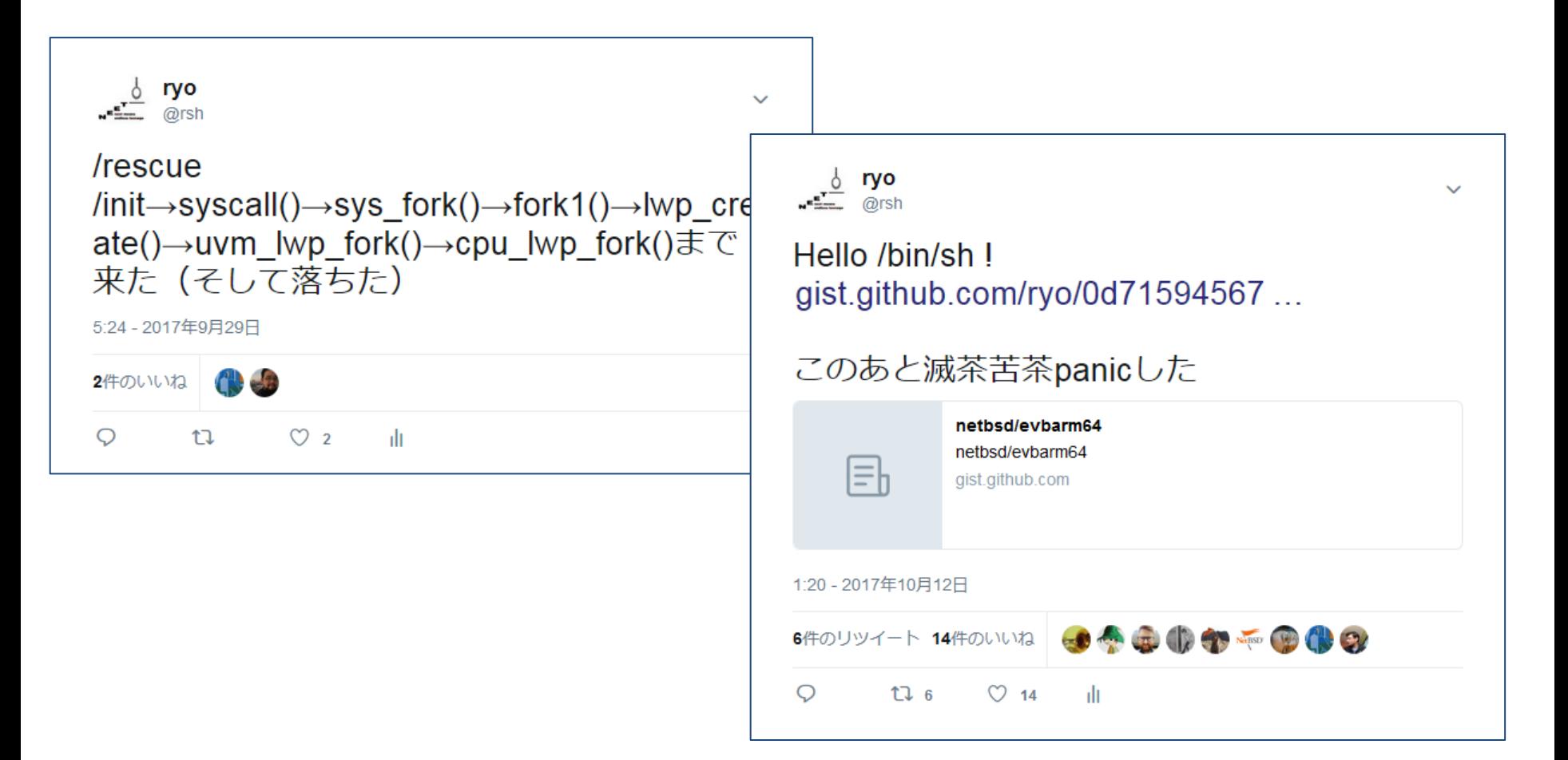

• この後、ddbを実装したり、たくさんのバグや context switchやsignalやsoftintなどとの長い 戦いが続き…

#### $\frac{6}{\sqrt{2}}$  ryo

#### netbsd/evbarm64 multiuser works!

 $\checkmark$ 

Adding interface allases:<br>Waiting for DAD to complete for statically configured addresses...<br>Building databases: dev, utmp, utmpx. surraing assesses: Osv, utap, utapx,<br>Starting all file systems,...<br>Mounting all file systems,...<br>Mounting all file systems, for the system not supported by device<br>/etc/rc.d/mountail exited with code 1 euryt.usmannaismente<br>Clearing temporary files,<br>Checking quotas: done,<br>Setting secure[evel]: Nerm.secure[evel]: 0 -> 1<br>/etc/rc: WFRNING: No swap space configured!<br>/etc/rc:d/swap2 exited with code 1 Canting virecover.<br>Checking virecover.<br>Checking for core damp...<br>Savecore: (null): \_damplo not in nomelist<br>Savecore: (null): \_damplo not in nomelist<br>Starting local daemons:. Starting local demons:<br>
Updating sold.<br>
(brightling sold.<br>
/etc/ssh/sshd\_config line 78: Unsupported option UsePam<br>
/etc/ssh/sshd\_config line 78: Unsupported option UsePam<br>
/usr/sbin/postconf: fatal: unable to use my own h Starting crow.<br>The following components reported failures:<br>The following components reported failures:<br>See /we/runv/re\_log for more information.<br>Thu Nov 30 12:42:51 UTC 2017 NetBSD/evbarm64 (Amnesiac) (console)  $\begin{array}{l} \text{Again: } \text{root}\\ \text{How: } 0.1243:00 \quad \text{log} \text{in}: \begin{array}{l} \text{9001} \text{ (root)} \text{ (root)} \text{ or } \text{tty} \text{ console} \\ \text{but: } 0.2143:00 \quad \text{log} \text{in}: \begin{array}{l} 200100 \text{ (root)} \text{ or } \text{0.0000} \\ \text{for: } 0.0111 \text{ (root)} \text{ (over)} \text{ (over)} \text{ (over)} \text{ (over)} \text{ (over)} \text{ (over)} \text{ (over)} \text{ (over$ NetBSD 8.99.7 (RPI3) #3574: Thu Nov 30 21:24:15 JST 2017 Welcome to NetBSD! This system is running a development snapshot of the NetRSD operating system, also known as NetRSD-current. It is very possible that it has serious bugs, regressions, broken reatures or other problems. Please bear this in You are encouraged to test this version as thoroughly as possible. Should you encounter any problem, please report it back to the development team using the send-pr() utility (requires a word-program). If yours is not pro Thank you for helping us test and improve NetBSD, We recommend that you create a non-root account and use su(1) for root access. # uname -a<br>NettSD = 8.99.7 NettSD 8.99.7 (RPI3) #3574; Thu Nov 30 21:24:15 JST 2017 ryo@moveq:/usr/home/ryo/tmp/netbsd-src-ryo-wip/sys/arch<br>/evborm84/compile/RPI3 evborm84 21:52 - 2017年11月30日 31件のリツイート 44件のいいね スピック商品の品の日  $Q_1$ **LI** 31  $O$  44 пh.

#### 俺たちの戦いはこれからだ!